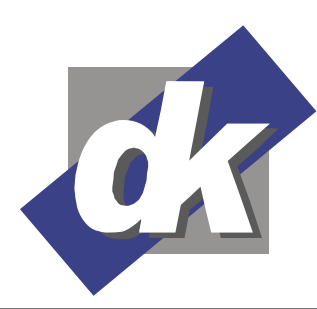

# **Seminar MS Access 2010-2013 - Grundlagen für Anwender**

Dieses Seminar wendet sich an den Anwender von Access-Datenbanken im Büro. Sie lernen die verschiedenen Objekte einer Datenbank kennen und anwenden, um im Alltag Daten zu erfassen, relevante Informationen zu finden und diese in Abfragen und Berichten aufzubereiten. Sie lernen weiterhin, kleine Datenbanken mit Unterstützung des Access-Assistenten selbst anzulegen.

# **Themen**

# **Einführung**

- Die Definition des Begriffs "Datenbank"
- Datenbankeigenschaften
- Merkmale einer Access Datenbank
- Die Arbeitsoberfläche von Access bedienen

# **Mit Datenbanken arbeiten**

- Datenbanken öffnen und schließen
- Das Startfenster und dessen Datenbankobjekte
- Datenbankobjekte öffnen

# **Formulare**

- Daten in Formularen anzeigen
- Die Felddatentypen eines Formulars
- Neue Datensätze eingeben
- Datensätze bearbeiten und löschen

# **Tabellen**

- Die Datenblattansicht
- Daten in eine Tabelle eingeben, ändern und löschen
- Daten verschieben und kopieren

# **Daten suchen, auswerten und filtern**

- Daten suchen
- Daten sortieren
- Auswahlbasierte Filter
- Formularbasierte Filter erstellen und anwenden
- Filter speichern
- Filter mit mehreren Kriterien
- Operatoren und Platzhalter

#### **Abfragen**

- Abfragen: Unterschiede zu Filtern
- Abfragen aufrufen
- Der Abfrage-Assistent

# **Drucken**

- Tabellen und Abfragen drucken
- Seitenansicht und –einstellungen

## **Berichte**

- Anzeigen von Berichten
- Der Berichtsassistent
- Seiteneinstellungen vornehmen

# **Serienbriefe mit Word erstellen**

- Auswahl der Adressen
- Vorbereitung des Seriendrucks
- Der Ausdruck

## **Basiswissen zur Datenbankgestaltung**

- Eine einfache Datenbank planen
- Feldtypen festlegen
- Datenbanken mit dem Assistenten erstellen
- Eine Datenbank manuell erzeugen
- Tabellen mit dem Assistenten erstellen
- Tabellen in der Datenblatt- und der Entwurfsansicht

Dillmann & Kriebs GbR Kommunikationsdesign & EDV-Beratung **Computerschule** 

- Auto-Formulare erstellen
- Formulare mit dem Assistenten erstellen
- Abfragen mit dem Assistenten erstellen
- Auto-Berichte
- Der Berichts-Assistent
- Adress-Etiketten erstellen
- Einschränkungen und Grenzen des Assistenten bei komplexen Datenbanken

## **Seminarmöglichkeiten**

Das Access für Anwender Seminar bieten wir wie folgt an (1 Unterrichtsstunde = 45 Min.):

- Tagesseminare: 2 Werktage, 16 Ustd.
- Individuelle Seminare: auf Ihre Anforderungen und Wünsche abgestimmt.

#### **Voraussetzungen**

Für dieses Seminar sollten Sie gute Kenntnisse in der Bedienung von Windows haben. Vorteilhaft ist die Erfahrung in Anwendungsprogrammen wie zum Beispiel der Tabellenkalkulation Excel oder der Textverarbeitung Word.

Termine & Preise de offenen Schulungen: http://www.edv-seminar.org/schulungen/msaccess/access-grundlagen-fuer-anwender/schulung.php

**dk – Computerschule**  Dillmann & Kriebs GbR Bahnhofstraße 67 35390 Gießen

Tel.: 0 641 / 971 921 0 Fax : 0 641 / 971 921 1 E-Mail : info@edv-seminar.org Internet : www.edv-seminar.org

Bankverbindung : Volksbank Mittelhessen eG IBAN : DE30 5139 0000 0051 6755 09 BIC : VBMHDE5F